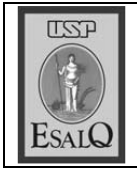

USP ESALQ - ASSESSORIA DE COMUNICAÇÃO Veículo: Jornal de Piracicaba Data: 29-01-08 (terca-feira) Caderno/Páginas: OFF JP / A-4 Assunto: Plano Diretor Rural

## Paternidade

O Plano Diretor Rural de Piracicaba, que deve ser elaborado pela Prefeitura de Piracicaba ainda este ano, em parceria com a Esalq (Escola Superior de Agricultura Luiz de Queiroz), foi uma idéia que ganhou forca com o trabalho do vereador Carlos Gomes da Silva (PP), o Capitão Gomes, Inicialmente, a idéia do Executivo era que o Plano Diretor de Desenvolvimento de Piracicaba incluísse normatizações para a Zona Rural, mas o plano que entrou em vigor no segundo semestre de 2007 não atendeu todas as necessidades.

## Dito e feito

Quando Gomes havia apresentado um projeto sobre uso do solo, também no ano passado, nasceu a sugestão de pedir ao prefeito Barias Negri (PSDB) que levasse à diante a idéia de apresentar um plano específico para a área rural. O vereador então retirou seu projeto e fez o encaminhamento ao tucano. Ele propôs também, por meio de indicação, que o plano fosse desenvolvido com apoio técnico da Esalo. Dito e feito. A prefeitura respondeu a Gomes, via Ipplap (Instituto de Pesquisas e Planejamento de Piracicaba), que já providencia a formação do grupo de trabalho sugerido pelo parlamentar.

## Reconhecimento

Na última sexta-feira. quando conversou com o JP sobre alternativas do Plano Diretor Rural para os cerca de 80 loteamentos irregulares de Piracicaba, o diretor-presidente do Ipplap, João Chaddad, reconheceu a atuação de Gomes: "Ele está praticamente encabecando todo esse projeto. E o vereador está certo de se preocupar com o uso do solo na área rural", disse Chaddad. No mesmo dia, o parlamentar havia dito que passou a bola para o prefeito por entender que "é atribuição dele fazer esse tipo de lei". Para Gomes, o plano rural não irá interferir na propriedade privada. "Apenas será preciso obedecer certas normas. Tem lugares, por exemplo, que o terreno poderá ser melhor aproveitado com culturas diferenciadas da cana-de-açúcar", explicou o vereador.